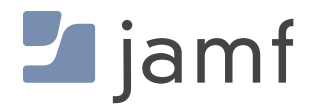

# Google Chrome en el hardware de Apple

**RESERVE** 

Guía definitiva para implementar y configurar Chrome en Mac, iPad y iPhone.

Chrome es el navegador que Google pone a disposición de los dispositivos móviles y de escritorio con más de 2,000 millones de usuarios. A medida que más trabajadores y estudiantes dependen en dispositivos para el trabajo y la educación, Chrome es cada vez más importante para la productividad de los usuarios.

Chrome es utilizado por empresas y organizaciones de educación para conectar a los usuarios con los recursos en línea de forma segura y protegida.

# Chrome es más que un navegador

Las extensiones, la administración de políticas y una multitud de plataformas compatibles hacen de Chrome algo más que un navegador estándar. La flexibilidad y extensibilidad que ofrece Chrome permiten una colaboración y personalización mejoradas que facultan a los usuarios finales a hacer suyo Internet sin sacrificar la seguridad.

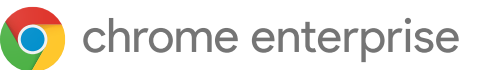

# Chrome apoya a Apple en la empresa

El tipo de paquete de instalación, la distribución, los métodos de actualización y la administración de la configuración, así como los controles de privacidad de los usuarios, son consideraciones que los desarrolladores y administradores de Mac deben tener en cuenta al crear e implementar el software de empresa. El equipo de Google Chrome ha adoptado muchas de las mejores prácticas..

### **Instaladores**

Las empresas quieren tener un acceso rápido a instaladores compatibles con Mac. Ningún administrador quiere perder su tiempo reempaquetando los DMG. El equipo de Chrome dio prioridad a la simplicidad y ahora ofrece los PKG para una distribución sencilla.

Chrome ofrece los siguientes instaladores para empresas:

- Instalador Universal PKG (x86 y ARM) para el canal estable y el canal beta (método de distribución recomendado)
- Instalador universal de DMG (x86 y ARM) para el canal estable y el canal beta

**[Visite la página de instaladores de Google Chrome para empresas para empezar.](https://chromeenterprise.google/intl/es_es/browser/download/#windows-tab)**

# Configuración de Chrome en Mac: Administración de la nube del navegador Chrome

### **La importancia de un navegador administrado**

Como vehículo principal para acceder a los recursos en línea, los administradores deben considerar la optimización de la experiencia del navegador para los usuarios dentro de su organización, así como hacer cumplir diversas directrices de seguridad de la información. Chrome tiene cientos de políticas y flujos de trabajo con extensiones para garantizar que los administradores mantengan sus datos seguros y sus usuarios productivos.

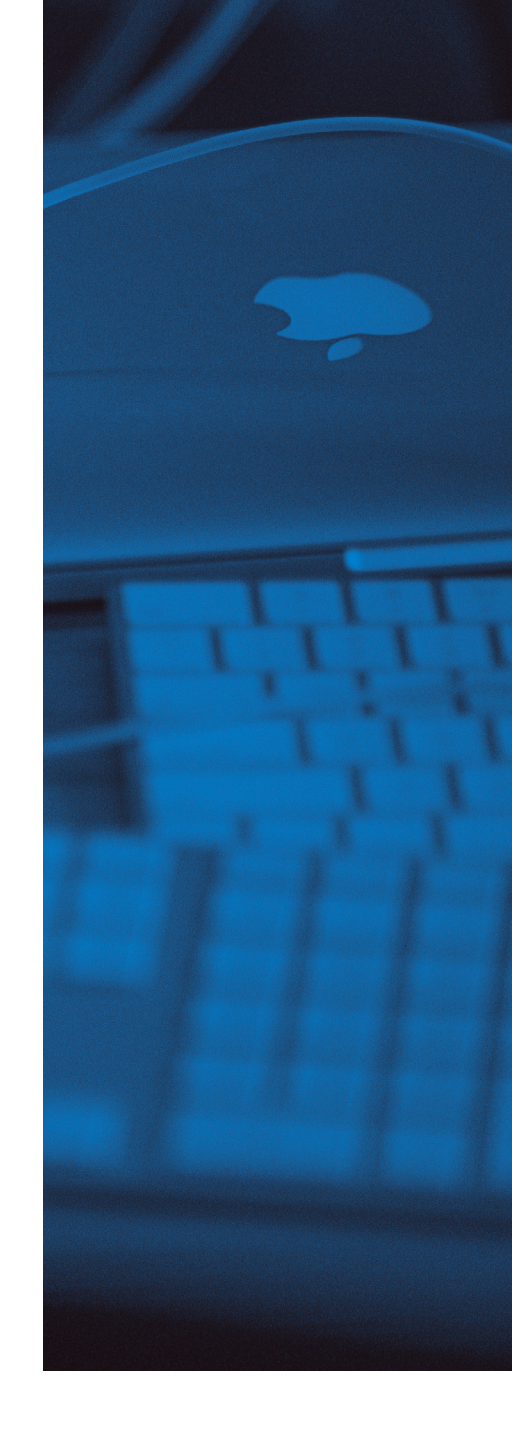

## ¿Qué es la administración en la nube del navegador Chrome?

• La administración en la nube del navegador Chrome es el enfoque de Google para la administración moderna del navegador. Permite que un administrador administre de forma centralizada la implementación de su navegador en todas las plataformas de su empresa. La administración en la nube del navegador Chrome es actualmente compatible con macOS, Windows, varias distribuciones de Linux, Chrome OS e iOS, y está previsto que tenga soporte para Android en 2021.

La administración en la nube del navegador Chrome permite que un administrador envíe políticas mediante comandos push, administre marcadores y acceda a los controles de las extensiones desde una interfaz fácil de usar. Además, un administrador puede obtener visibilidad y conocimiento sobre la situación de su navegador gracias a su capacidad/función para reportar.

Obtenga más información o regístrese en la **[administración en la nube del navegador Chrome](https://chromeenterprise.google/intl/es_es/browser/management/)**

# ¿Qué son los tokens de inscripción y las unidades de organización?

• Para inscribir a los navegadores en la solución de administración en la nube se utiliza un token de inscripción. Estos pueden llevarse a Jamf Pro para simplificar la inscripción de Chrome en dispositivos Mac o en dispositivos móviles. El token permite que un administrador segmente los dispositivos en función de una unidad de organización que podría estar centrada en la geografía o en el caso de uso. La unidad de organización permite que el administrador filtre varios informes que estén disponibles en la consola de administración. El token es el mismo para todas las máquinas que se inscriban en una unidad de organización específica.

### Niveles de administración

- Chrome es extremadamente flexible en cuanto a la forma de administrarlo. De manera preestablecida, la administración dentro de las instalaciones tendrá prioridad sobre la administración en la nube y el administrador tiene la capacidad de invertir el orden de preferencia.
- Las políticas de la máquina siempre tendrán prioridad sobre las políticas del usuario y se aplican en función de la identidad de Google que el usuario firma en el perfil del navegador. Esto permite que el administrador **[invite al cumplimiento de una](https://support.google.com/chrome/a/answer/9037717?hl=es)  [experiencia de política común](https://support.google.com/chrome/a/answer/9037717?hl=es)** en todas las instancias de Chrome. Independientemente de quién haya iniciado sesión en el perfil de Chrome, éste aumenta la experiencia con varias políticas que se establecen a nivel de usuario.

# **PRIORIDAD DE ADMINISTRACIÓN**

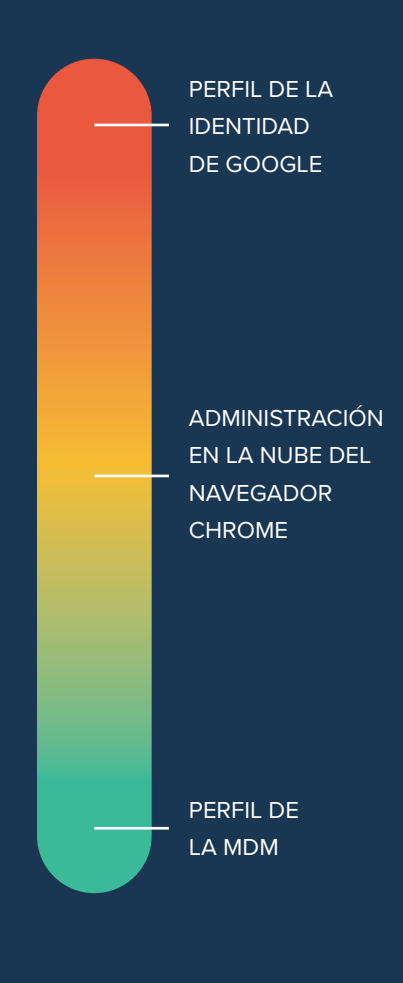

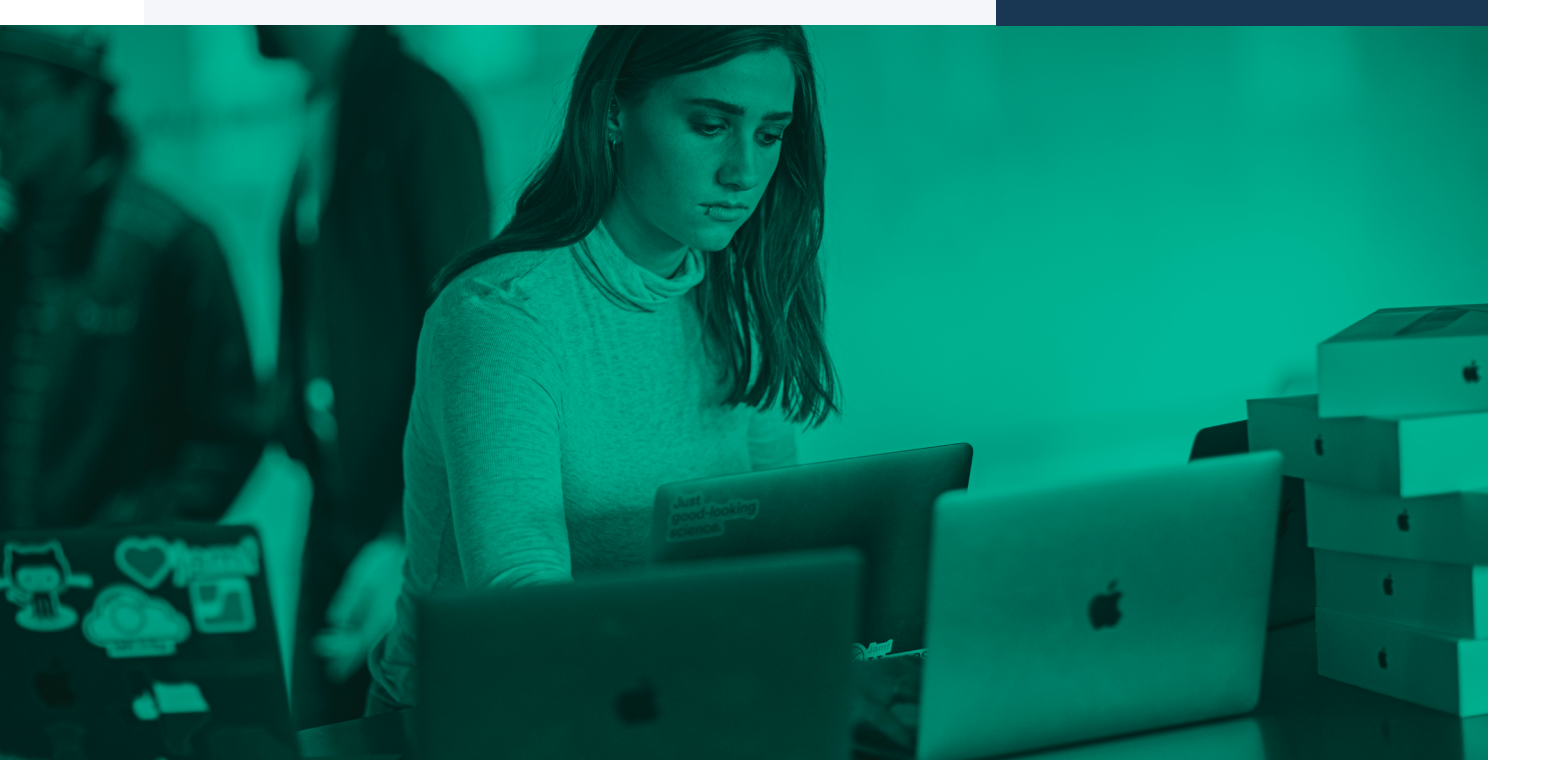

# **Cómo inscribir Chrome en la administración en la nube del navegador Chrome con Jamf Pro**

Una vez más, Jamf facilita enormemente la configuración del token de inscripción a los administradores. Para ello, el administrador **[selecciona Chrome del repositorio de aplicaciones personalizadas](https://support.google.com/chrome/a/answer/9923111?hl=es)** en un perfil de configuración de Jamf, pega el token de inscripción correspondiente y lo asigna a varios dispositivos o grupos.

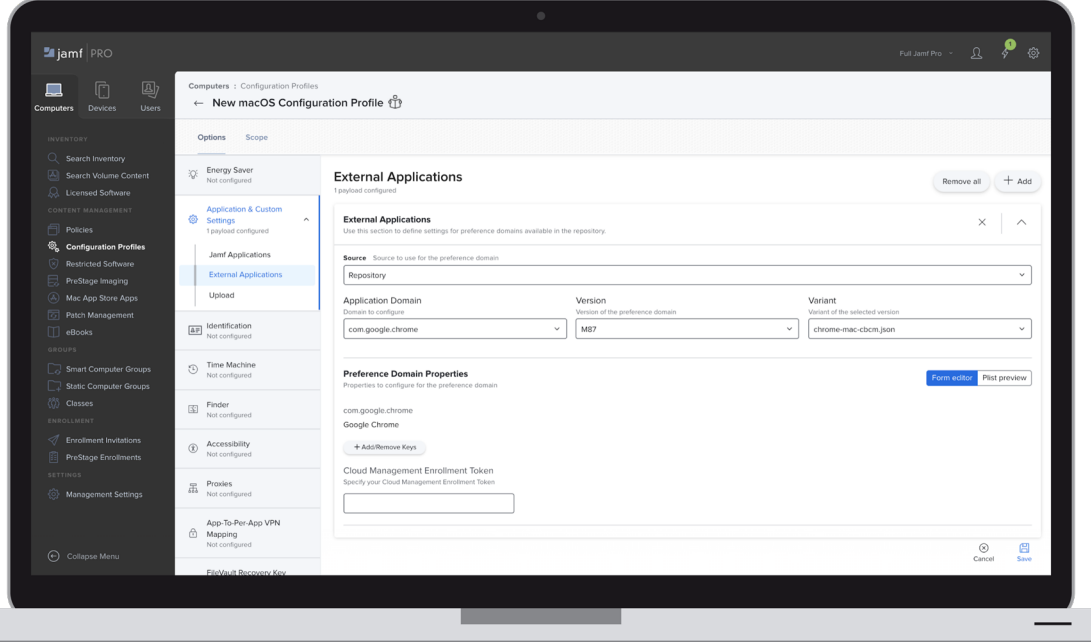

### **Políticas**

Las **[políticas de Chrome](https://chromeenterprise.google/intl/es_es/policies/)** permiten a los administradores configurar varias funcionalidades y comportamientos del navegador. Su funcionalidad va desde la fijación de preferencias hasta la aplicación de prácticas de seguridad. Algunas de las políticas más populares implementadas son:

- Página de inicio
- Notificación de relanzamiento
- Comportamiento de Google Sync
- Retención de cookies e historial
- Marcadores administrados por la empresa
- Deshabilitar el modo incógnito
- Configuración de proxies
- Obligación de bloquear ventanas emergentes

# Extensiones

Las **[extensiones](https://support.google.com/chrome/a/answer/9296680)** permiten que un administrador o usuario aumente la funcionalidad del navegador. La administración en la nube del navegador Chrome ofrece un conjunto abundante de controles de extensión para el administrador.

#### **Administración de la extensión para la educación:**

• Para un caso de uso en educación, la administración en la nube del navegador Chrome ofrece al administrador la capacidad de restringir la instalación de extensiones con base en los permisos que ellos solicitan fuera del navegador. El administrador puede bloquear también las extensiones que se instalan desde otras fuentes diferentes de la Chrome Web Store. Por ejemplo, el administrador puede deshabilitar la instalación/ejecución de las extensiones si intentan proporcionar capacidades/ funciones de VPN o proxies.

### **Acceso condicional propulsado por BeyondCorp Enterprise, Jamf Pro y Chrome**

*Próximamente habrá disponibilidad general con Jamf.*

BeyondCorp Enterprise, la oferta de confianza cero de Google Cloud, permite a los administradores construir un marco de cumplimiento y seguridad utilizando atributos contextuales como la identidad y la información del dispositivo, en lugar de un perímetro de red. Al compartir el estado de administración de Jamf Pro en políticas de acceso, BeyondCorp Enterprise determina si los usuarios están autorizados para acceder a los recursos y aplicaciones SaaS corporativos. Esta integración está propulsada en parte por las extensiones de Chrome, y se recomienda que los administradores que implementen este marco de confianza cero utilicen la administración de extensiones para la aplicación obligatoria de políticas.

Descubra la función de acceso condicional de **BeyondCorp Enterpris[e en Jamf Marketplace.](https://marketplace.jamf.com/details/beyondcorp-conditional-access/)**

### Administración de extensiones con permiso

Allow insecure extension packaging Inherited from Google default

Do not allow insecurely packaged extensions =

Allow external extensions to be installed =

External extensions Inherited from Google default

Permissions and URLs Locally applied  $\mathcal$ 

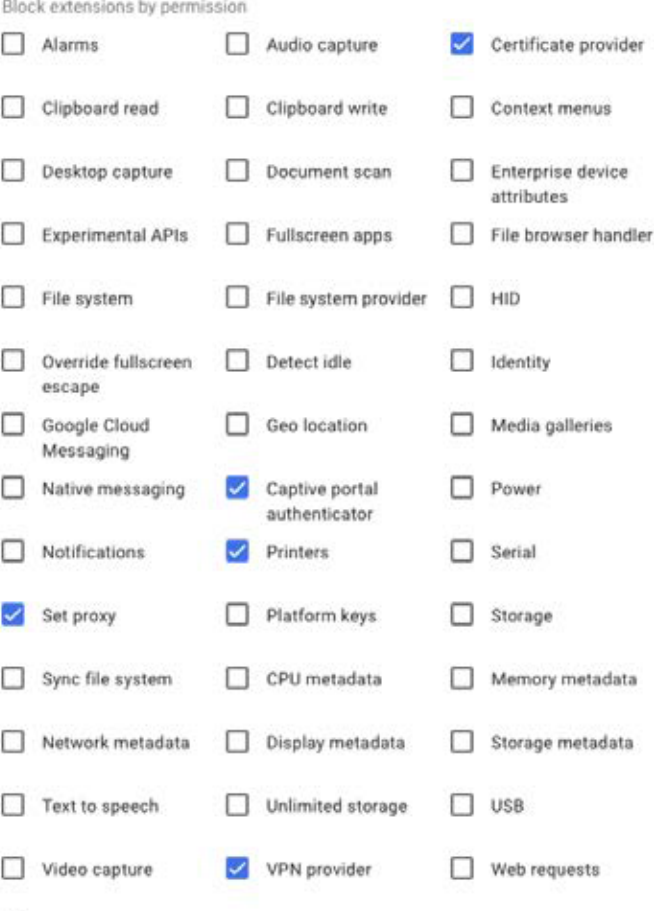

Block web requests

# Administración Beta en la nube deExtensiones a través del navegador Chrome

Con la administración en la nube del navegador Chrome, los administradores tienen la capacidad de configurar un flujo de trabajo de solicitud de extensiones. Al navegar por la Chrome Web Store, se presenta al usuario un botón de "Solicitar" en lugar de la capacidad de instalar la extensión. El administrador recibe una notificación de la solicitud y puede tomar medidas para permitir o rechazar la instalación de la extensión. Cuando se aprueba por primera vez una solicitud de extensión, todos los usuarios de la misma Unidad de Organización tienen permiso para instalar la extensión especificada.

### Comandos remotos beta

La administración en la nube del navegador Chrome proporciona a los administradores la capacidad de realizar varios comandos remotos en un navegador administrado. Actualmente, los administradores pueden borrar la memoria caché y/o las cookies de un perfil de navegador específico en forma remota, lo que permite simplificar la asistencia a los usuarios en el primer punto de resolución de problemas. Se seguirán actualizando comandos remotos adicionales y se pondrán a disposición de los administradores, incluyendo el reinicio forzado del navegador.

Póngase en **[contacto con G](https://support.google.com/chrome/a/answer/9036081?hl=es)oogle** para que se le añada para probar esta funcionalidad.

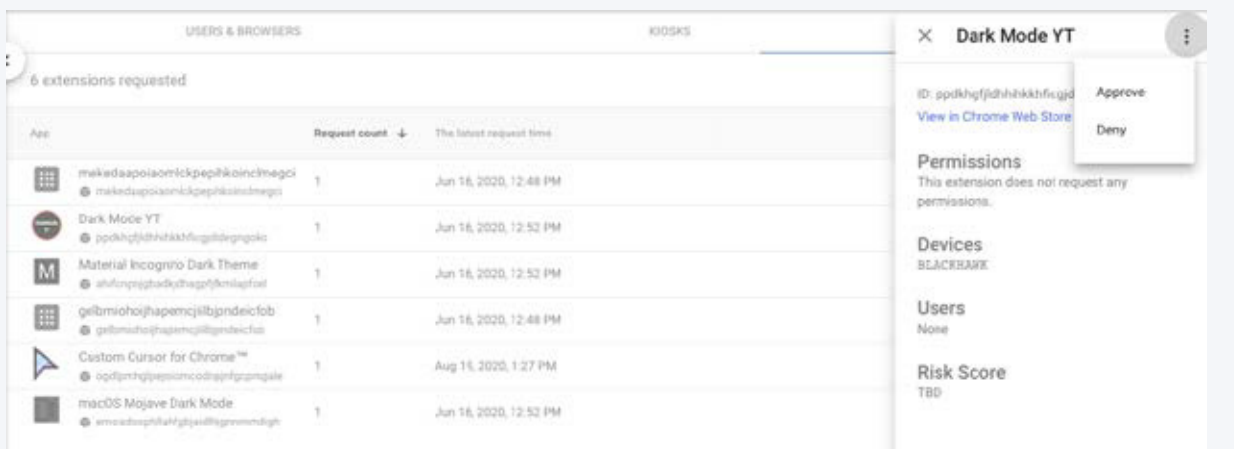

# Configuración de actualizaciones

La administración de las políticas de actualización para los usuarios es la mejor manera de garantizar que los dispositivos ejecutan las últimas versiones de Chrome. Existen múltiples formas de administrar el control de versiones para sus usuarios, y muchos han encontrado en Keystone una herramienta confiable que funciona bien para los productos de Google.

## **Configuración de Keystone**

¿Qué es Keystone? Keystone es la aplicación de ayuda incluida en Google Chrome que mantiene actualizados los productos de Google. ¿Cómo puede trabajar con Keystone? Puede utilizar el **[flexible](https://support.google.com/chrome/a/answer/9923111?hl=es)  [y potente repositorio de ajustes personalizados de Jamf](https://support.google.com/chrome/a/answer/9923111?hl=es)** para configurar fácilmente las políticas de Keystone relacionadas con los controles de actualización de Google Chrome. El equipo de Jamf ha propiciado que un administrador implemente con facilidad estas políticas en solo unos pocos clics, ofreciendo todos los controles disponibles en una interfaz sencilla.

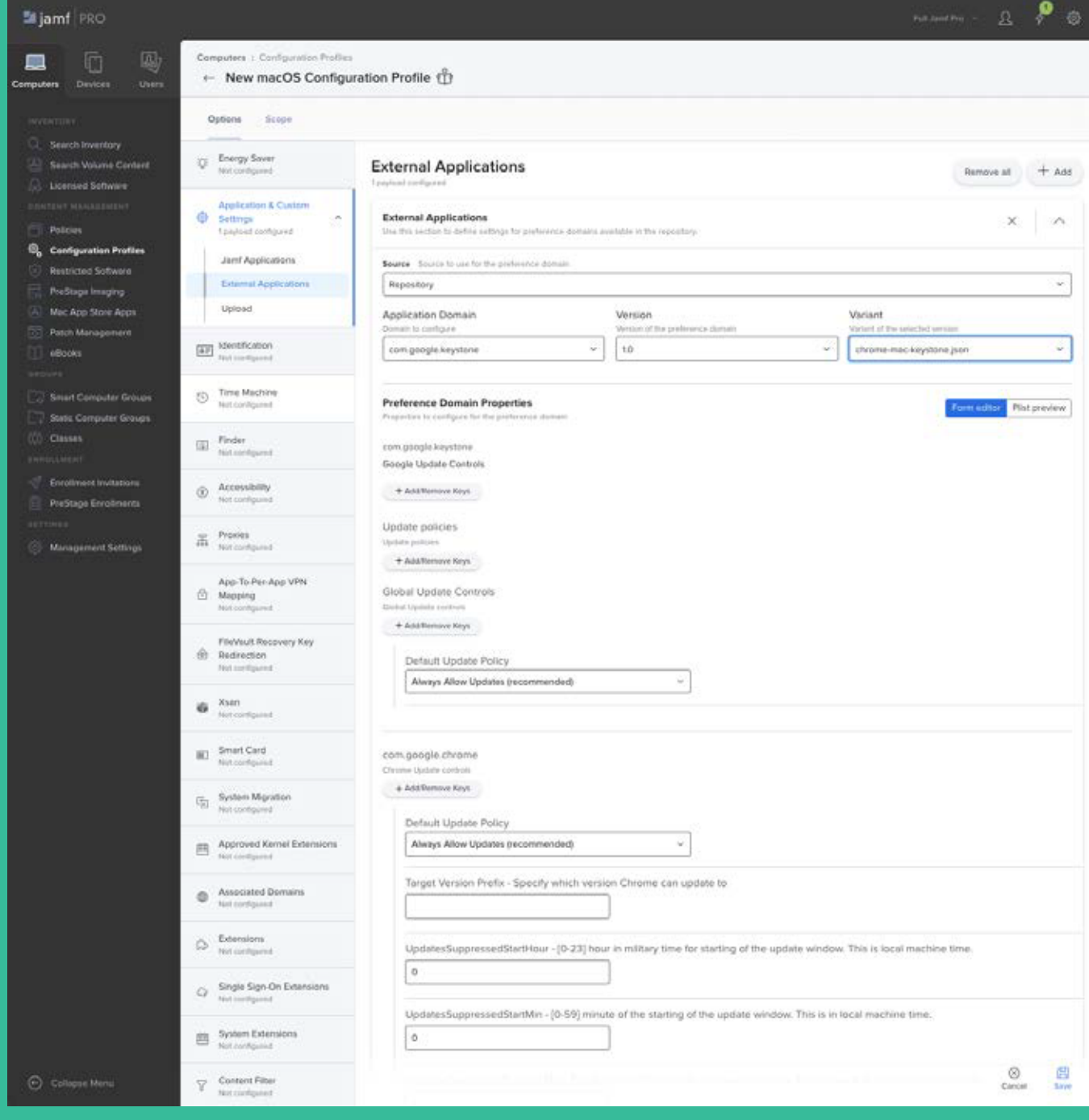

# Configuración de Chrome en iPad y iPhone

Chrome está disponible en todos los lugares donde se tenga que navegar, incluyendo los dispositivos Apple móviles. Esto proporciona una experiencia de navegación consistente y unificada a través de todos los dispositivos macOS y iOS/iPadOS.

Una actualización reciente de Chrome para móviles incluye la inscripción para la administración en la nube del navegador Chrome a través de AppConfig. La experiencia al administrar que los usuarios tienen con el Mac se refleja ahora en el dispositivo móvil.

# Administración en la nube del navegador Chrome mediante AppConfig

- Los administradores pueden implementar ajustes y configuraciones junto a las apps a través de AppConfig. Chrome favorece esta característica para inscribir el navegador en la administración en la nube del navegador Chrome en iOS y iPadOS.
- Las futuras mejoras permitirán que AppConfig defina más políticas.

# Administración de los valores preestablecidos realizada por los usuarios

• iOS 14 introdujo la capacidad de establecer aplicaciones preestablecidas para el navegador y el correo electrónico. Esta preferencia realizada por el usuario permite que una organización impulse el navegador Chrome por una instrucción push en el dispositivo y permita al usuario optar por una nueva app preferida. Esta opción se encuentra en *Ajustes* → *Chrome* → *App del navegador preestablecida*.

Póngase en **[contacto con Google](https://support.google.com/chrome/a/answer/9923111?hl=es)** para que se le añada para probar esta funcionalidad.

### **Chrome en Apple, hecho posible gracias a Jamf**

Chrome y las personalizaciones adicionales que lo hacen idóneo para las empresas son fáciles de implementar con Jamf. Como plataforma, Chrome sirve de punto de partida para las extensiones y apps de web que aportan productividad y personalizaciones a la experiencia web.

Implemente, inscriba y administre Google Chrome con Jamf Pro para dar soporte a su flota empresarial de Apple.

Empiece su prueba gratuita de Jamf Pro hoy mismo o infórmese sobre las **[integraciones de Google con Jamf.](https://www.jamf.com/es/integraciones/google/)** 

preferido de equipos Apple para empezar.

[Comience e periodo de prueba](https://www.jamf.com/es/iniciar-prueba/jamf-pro/) O comuníquese con su distribuidor